# 2020-2021 Déterminer l'âge d'un fossile avec le principe de la datation par le carbone 14

**Thèmes : Fonction exp, étude de fonctions, limites de fonctions, Python**

## **Pour commencer : dossier sciences**

### **Le carbone 14**

Le carbone possède plusieurs formes appelées «isotopes » parmi lesquelles le carbone 14, ou <sup>14</sup>C. Cet élément est radioactif, et sa radioactivité décroît au fil du temps à un rythme parfaitement régulier. Les scientifiques s'en servent donc comme «chronomètre » pour estimer l'âge d'objets très variés : œuvres d'art, roches, fossiles…

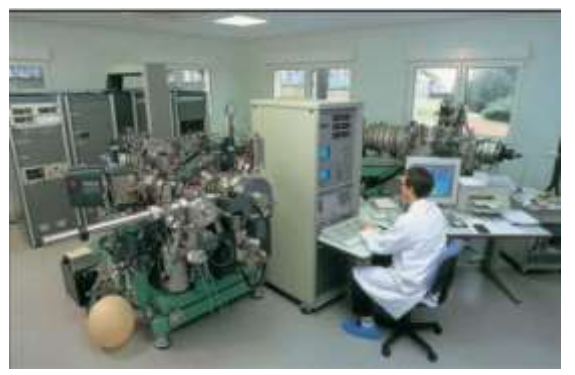

*Appareil de spectrométrie de masse*

#### **Principe de la datation du carbone 14**

**Etape 1** : Les chercheurs prélèvent un échantillon d'un objet (quelques grammes ou microgrammes) qu'ils veulent dater, et le préparent à travers une succession de réactions physico-chimiques.

On ne conserve que le carbone contenu dans l'échantillon.

**Etape 2** : Les chercheurs déterminent la quantité de carbone 14 par des mesures de radioactivité ou par spectrométrie de masse, et peuvent ainsi calculer « l'âge carbone 14 » de l'objet.

**Etape 3** : Il leur faut ensuite comparer cet « âge carbone 14 » à une courbe d'étalonnage pour relier cet âge relatif à un âge réel, et ainsi savoir depuis combien de temps l'objet existe.

On peut ainsi en déduire l'âge de l'objet étudié et remonter jusqu'à 50 000 ans environ (au-delà, la technique n'est pas assez précise).

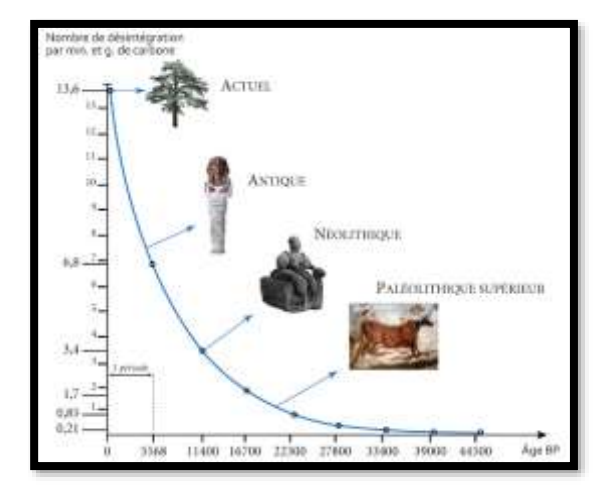

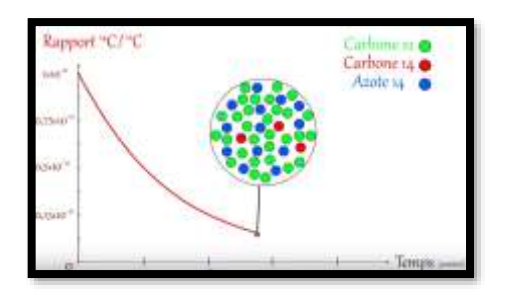

Vidéo pour illustrer ces informations : <https://www.youtube.com/watch?v=4weQnbSdIu8>

## **TP : Déterminer l'âge d'un fossile avec le principe de la datation par le carbone 14 (avec aides)**

## **Partie A : Etude de la fonction C avec GeoGebra**

La concentration de carbone 14 décroit à la mort de l'organisme vivant par la fonction :  $C(t)=C_0\times e^{-\lambda t}$  .

- où t est le temps passé, en années depuis la mort de l'organisme,
- $C_0$  est la concentration de carbone 14 au moment de la mort ( $C_0 \approx 10^{-12}$ ),
- $\lambda$  est la constante radiaocative du carbone 14 ( $\lambda \approx 1.21 \times 10^{-4}$  par an)
- 1) Ecrire  $C(t)$  en remplaçant les constantes  $C_0$  et  $\lambda$  par leurs valeurs. Tracer la courbe avec GeoGebra. Décrire et interpréter l'allure de la courbe.

*Aide* : *Pour*  $0 \le t \le 30000$  on a :  $0 \le C(t) \le 1.4 \times 10^{-12}$ 

2) Calculer  $C'(t)$  sur  $]0$ ; + $\infty$ [.

Rappel formule de dérivation de la fonction exponentielle : La fonction  $x \mapsto e^u$  est dérivable. Sa dérivée est la fonction  $x \mapsto u'e^u$ .

3) Calculer  $\lim_{t\to+\infty} C(t)$ .

 $Rappel:$  Pour  $x \in \mathbb{R}:$   $\lim_{x \to -\infty} e^x = 0$  et  $\lim_{x \to +\infty} e^x = +\infty$ .

- 4) Dresser le tableau de variations de la fonction  $C$  sur  $]0; +\infty[$ .
- *5*) Graphiquement, déterminer à 10 ans près, la plus petite valeur  $t_0$  à partir duquel  $C(t_0)$  ≤ 3 × 10<sup>-14</sup>.

Aide : Tracer  $y = 3 \times 10^{-14}$  et lire l'abscisse du point d'intersection avec la courbe.

### **Partie B : Recherche de seuil avec un tableur**

Un fossile a été découvert, l'échantillon prélevé présente une concentration de carbone de  $3 \times 10^{-14}$ . On souhaite dater cet échantillon à l'aide d'un tableur.

A

Année  $\Omega$ 

7000

8000

9000 10000

- 1) Ouvrir un logiciel muni d'un « tableur ».
	- Dans les colonnes A et B, recopier et compléter le tableau de valeurs cicontre de la fonction  $C$ , pour  $t$  allant de 0 à 30 000 avec un pas de 1 000.

2) A l'aide du tableau, déterminer au millier près, la valeur du seuil  $t_0$  à partir duquel  $C(t_0) \leq 3 \times 10^{-14}$ .

 $Pas = 1000$ 

Ce seuil  $t_0$  est le temps passé depuis la mort de l'organisme fossilisé (au millier d'année près).

9

 $10$ 

11

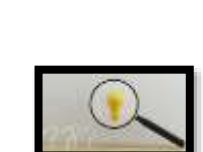

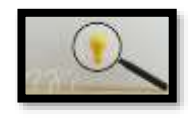

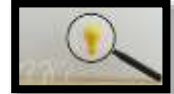

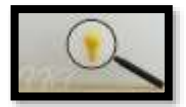

2

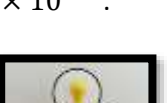

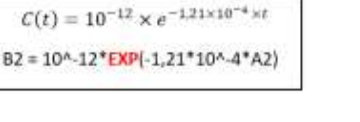

*3)* Affiner votre tableau afin de déterminer le temps passé depuis la mort de l'individu fossilisé à 50 années près puis à l'année près. P*our une meilleure approximation, afficher les valeurs de la colonne B en écriture scientifique avec 4 décimales.*

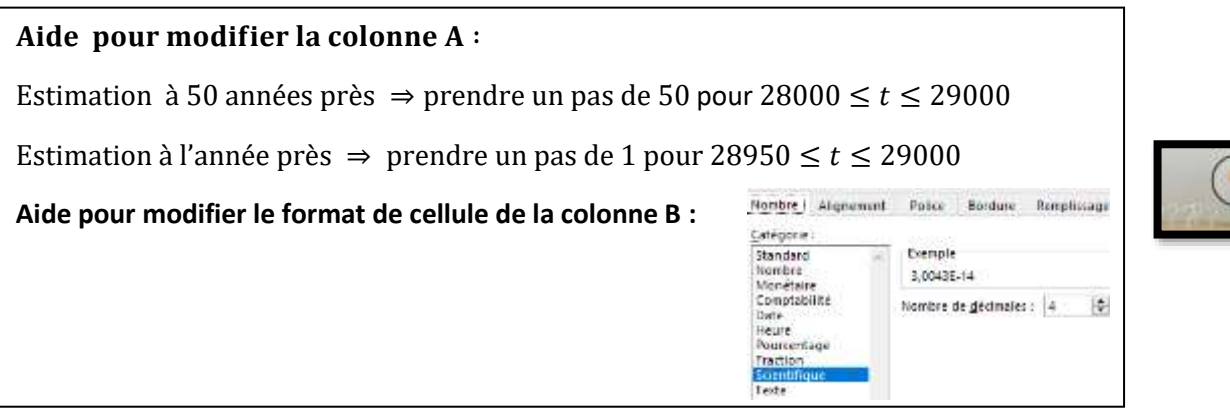

#### **Partie C : Recherche d'un seuil avec Python**

On souhaite rechercher un seuil en utilisant une  $\Box$  autre méthode : la programmation.

1) Ecrire en langage Python une fonction *datation (C)*, où C désigne une concentration  $C < 10^{-12}$ , renvoyant la plus petite valeur  $t_0$  (à l'unité près) à partir duquel  $C(t_0) \leq C$ .

\_ Importer la bibliothèque maths : *from maths import \** en début de programme. \_ Etat initial :  $C(t) = 10^{-12}$  $L$  Utiliser une boucle « tant que  $C(t) > C$  »  $\_$  Calculer la concentration à l'aide la fonction  $C(t) = 10^{-12} \times e^{-1.21 \times 10^{-4} t}$  en faisant varier  $t$  avec un pas de 1. \_ Utiliser ensuite la commande *exp(x)* pour .

- 2) Tester le programme avec  $C = 3 \times 10^{-14}$ .
- 3) Comparer le résultat obtenu avec la partie B.

#### **Partie D : Analyser des résultats**

1) A quelle période appartient le fossile ?

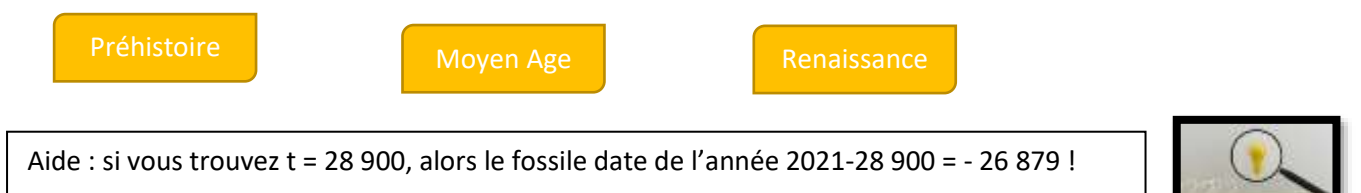

2) Du tissu a été retrouvé datant de l'époque de Pythagore aux environs de 580 av. J.-C., à Samos, une île de la mer Égée au sud-est de la ville d'Athènes. En utilisant la méthode de votre choix (courbe, tableur, programme), retrouver quelle valeur de concentration de carbone C 14 sera mesurée sur ce tissu.

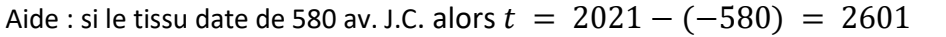

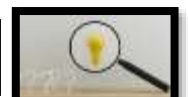

## **TP : Déterminer l'âge d'un fossile avec le principe de la datation par le carbone 14 (sans aides)**

### **Partie A : Etude de la fonction C avec GeoGebra**

La concentration de carbone 14 décroit à la mort de l'organisme vivant par la fonction :  $C(t)=C_0\times e^{-\lambda t}$  .

- où t est le temps passé, en années depuis la mort de l'organisme,
- $C_0$  est la concentration de carbone 14 au moment de la mort ( $C_0 \approx 10^{-12}$ ),
- $\lambda$  est la constante radiaocative du carbone 14 ( $\lambda \approx 1.21 \times 10^{-4}$  par an)
- 1) Tracer la courbe de la fonction  $C(t)$  avec GeoGebra. Décrire et interpréter l'allure de la courbe.
- 2) Calculer  $\lim_{t\to+\infty} C(t)$ .
- 3) Dresser le tableau de variations de la fonction  $C$  sur  $]0; +\infty[$ .
- 4) Graphiquement, déterminer à 10 ans près, la valeur du seuil  $t_0$  à partir duquel  $C(t_0) \leq 3 \times 10^{-14}$ .

#### **Partie B : Recherche de seuil avec un tableur**

Un fossile a été découvert, l'échantillon prélevé présente une concentration de carbone de 3 × 10−14. On souhaite dater cet échantillon à l'aide d'un tableur.

1) Ouvrir un logiciel muni d'un « tableur ».

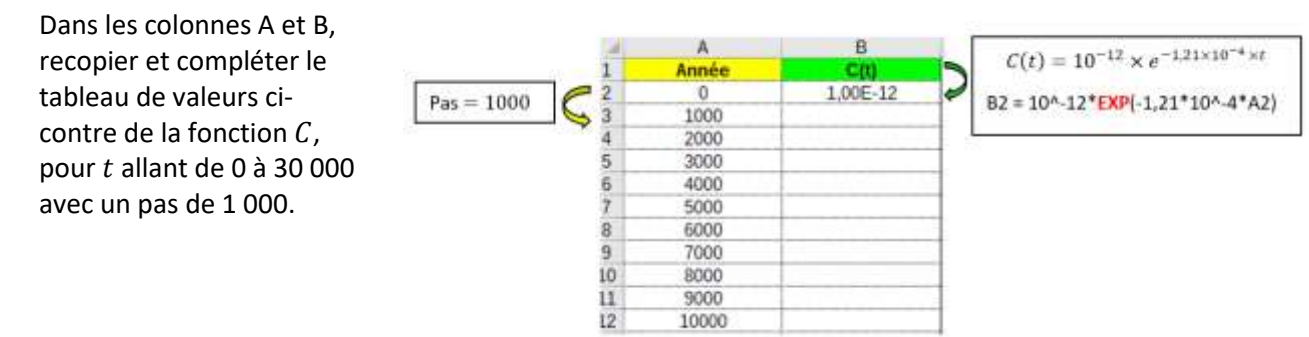

2) A l'aide du tableau, déterminer au millier près, la valeur du seuil  $t_0$  à partir duquel  $C(t_0) \leq 3 \times 10^{-14}$ .

Ce seuil  $t_0$  est le temps passé depuis la mort de l'organisme fossilisé (au millier d'année près).

*3)* Affiner votre tableau afin de déterminer le temps passé depuis la mort de l'individu fossilisé à 50 années près puis à l'année près. P*our une meilleure approximation, afficher les valeurs de la colonne B en écriture scientifique avec 4 décimales.*

#### **Partie C : Recherche d'un seuil avec Python**

On souhaite rechercher un seuil en utilisant une autre méthode : la programmation.

- 1) Ecrire en langage Python une fonction **datation (C)**, où C désigne une concentration  $C < 10^{-12}$  renvoyant le seuil  $t_0$  (à l'année près) à partir duquel  $C(t) \leq C$  pour  $t \geq t_0$ .
- 2) Tester le programme avec  $C = 3 \times 10^{-14}$ .
- 3) Comparer le résultat obtenu avec la partie B.

# **Partie D : Analyser des résultats**

1) A quelle période appartient le fossile ?

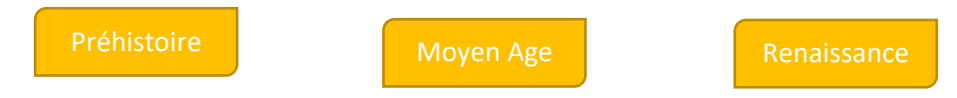

2) Du tissu a été retrouvé datant de l'époque de Pythagore aux environs de 580 av. J.-C., à Samos, une île de la mer Égée au sud-est de la ville d'Athènes. En utilisant la méthode de votre choix (courbe, tableur, programme), retrouver quelle valeur de concentration de carbone C 14 sera mesurée sur ce tissu.